# **Vitalinux DGA - Soporte #3658**

## **CEIP Tomás Alvira - Nuevos programas**

2021-09-28 07:24 - Luis Albero Ruiz

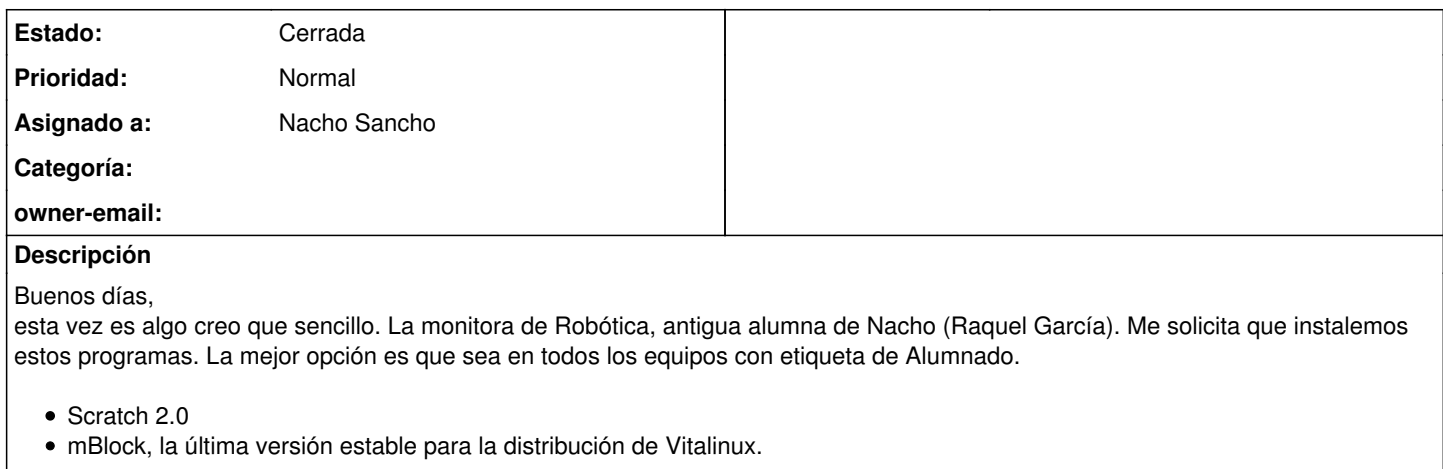

Un saludo y gracias!!!

#### **Histórico**

#### **#1 - 2021-09-29 22:05 - Nacho Sancho**

*- Asunto cambiado Nuevos programas por CEIP Tomás Alvira - Nuevos programas*

- *Estado cambiado Abierta Nueva por Solucion Propuesta de cierre*
- *Asignado a establecido a Nacho Sancho*

Hola Luis...sin problemas.

Como para éstas cosas, lo mejor es afinar, yo creo que piden la versión 4.0.4 (que es la última de mbot), puesto que pide también Scratch2 (ya instalado)

Pero también está la opción de usar mLink (que es un un software conector) y usar Scratch3 (es solo online): [https://wiki.vitalinux.educa.aragon.es/index.php/Rob%C3%B3tica\\_con\\_Vitalinux#mBot](https://wiki.vitalinux.educa.aragon.es/index.php/Rob%C3%B3tica_con_Vitalinux#mBot)

Por si acaso, de momento te instalo la 4.0.4, pero si tiene dudas, dale mi teléfono (creo que lo tiene) y que me de un toque sin problemas! -- nacho

### **#2 - 2021-10-17 22:31 - Nacho Sancho**

*- Estado cambiado Solucion - Propuesta de cierre por Cerrada*

Hola.

Como no hay actividad respecto a ésta incidencia, entiendo que está todo solucionado y funcionando con los robots Si no fuera así, no dudes en reabrirla o crear una nueva

Saludos

-- nacho